## HOW DOES THE **VVI N OPFRATE?**

## WHAT STUDENTS NEED TO GET STARTED

Computer with a

microphone and headset.

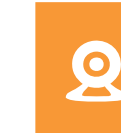

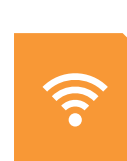

Webcam. Broadband Internet connection and communication software.

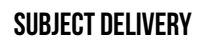

The VVLN website is the hub of all online learning. Here students have access to their online subjects. The VVLN teacher monitors student progress through the lessons, quickly identifying potential issues and provides regular feedback to students and schools.

[View samples of subject activities](http://www.vln.vic.edu.au/subjects.html)

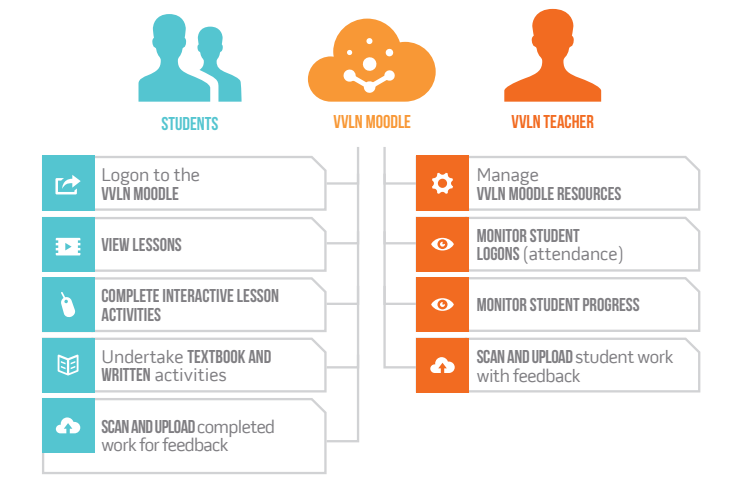

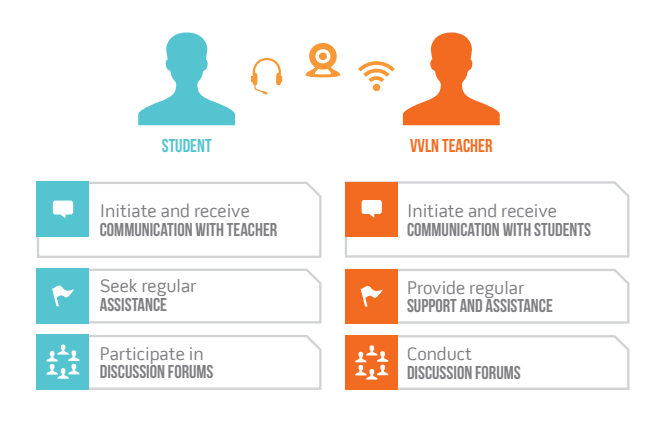

## COMMUNICATION

All students are allocated a VVLN subject teacher who manages and directs their learning through the online subject. The VVLN teacher and student regularly connect with each other over the Internet by voice, and video conferences (e.g. Skype calls), instant messaging, email and discussion forums.

## ASSESSMENT and REPORTING

The VVLN teacher is responsible for all aspects of student progress and assessment in the online subject.

All School Assessed Coursework (SAC) tests and exams are completed in hard copy, and conducted in accordance with VCAA assessment guidelines.

The VVLN teacher provides regular reports to students and schools on all aspects of student progress through the online subject.

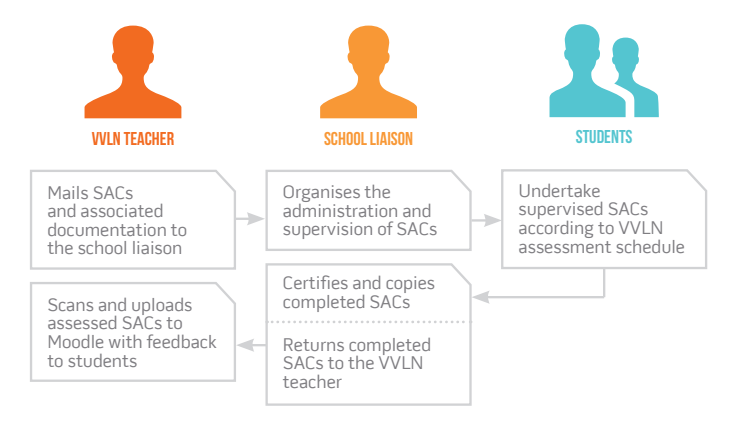